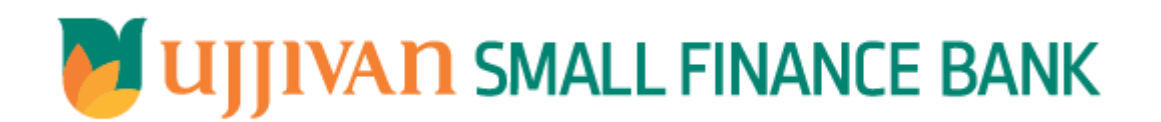

**GetLoanPaymentSchedule API GATEWAY DOC**

Ujjivan Small Finance Bank Limited Grape Garden, No.27,  $3<sup>rd</sup>$  A Cross, 18th Main, 6<sup>th</sup> Block, Koramangala, Bengaluru – 560 095 This document is for Internal Use Only and may not be reproduced in any form without consent of company

# API Gateway Document-GetLoanPaymentSchedule

# Table of Contents

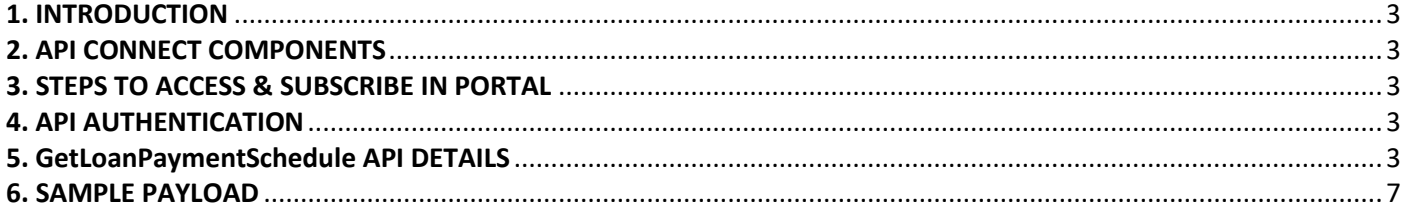

#### <span id="page-2-0"></span>**1. INTRODUCTION**

#### **1.1 Design Document Purpose**

The purpose of this document is to provide a detailed specification of the **GetLoanPaymentSchedule** in sufficient depth to:

- $\triangleright$  Enable the component to be built and tested.
- $\triangleright$  Ensure that it can be enhanced, supported and maintained by other areas of the organization after initial implementation.

#### **1.2 Design Reviews**

The service design will be reviewed within Middleware team and security testing team as needed. Once finalized, design resource will provide an overview to other teams such as front-end application development team and various project resources.

#### <span id="page-2-1"></span>**2. API CONNECT COMPONENTS**

- $\triangleright$  API Connect is used to expose the service to front end applications.
- Within API Connect, there are multiple Products. The GetLoanPaymentSchedule API is exposed within **GetLoanPaymentSchedule Product.**
- $\triangleright$  Service Consumers must subscribe to the API. A unique application Identification (client-id) and a secret will be generated.
- $\triangleright$  The assigned Client-id must be supplied in the header for each API.
- $\triangleright$  URLs for invoking the services can be found in API Connect Developer portal and mentioned in the below section.

#### <span id="page-2-2"></span>**3. STEPS TO ACCESS & SUBSCRIBE IN PORTAL**

Refer Subscription User manual shared during initial on board.

#### <span id="page-2-3"></span>**4. API AUTHENTICATION**

JWT Access token to be passed in JSON wrapper as string value in "JWTokenValue" field. The Token can be generated by subscribing to **TOKEN API**.

#### **4.1 TOKEN API**

**Overview:** To retrieve access token.

#### **Request Type**: POST

#### **Mandatory HTTP Headers**:

- X-IBM-Client-Id: xxxxxxxxxxxxxx
- X-IBM-Client-Secret: xxxxxxxxxxxxxxxx

**SIT URL**: https://apiuat.ujjivansfb.in[/ujjivan/development/v1/tokens](https://apiuat.ujjivansfb.in/ujjivan/development/v1/tokens) **PROD URL:** <https://api.ujjivansfb.in/ujjivan/production/v1/tokens>

#### <span id="page-2-4"></span>**5. GetLoanPaymentSchedule API DETAILS**

**Overview:**

 API Gateway Document-GetLoanPaymentSchedule Service is designed to retrieve loan EMI payment schedule for a given account. The API Gateway makes a backend ESB call which in turn connects to provider system **CRM** of service name **FindAmortSchedule & GetLoanPaymentSchedule (BR.Net).**

## **Request Type**: POST

**API URL**:

UAT :

[https://apiuat.ujjivansfb.in/ujjivan/development/v1/getFullAccStatWithPagination/getAccountStmtPaginati](https://apiuat.ujjivansfb.in/ujjivan/development/v1/getFullAccStatWithPagination/getAccountStmtPagination) [on](https://apiuat.ujjivansfb.in/ujjivan/development/v1/getFullAccStatWithPagination/getAccountStmtPagination)

PROD : To be done

**Mandatory HTTP Headers**:

- X-IBM-Client-Id: xxxxxxxxxxxxxxx
- **Accept**: application/json
- **Content-type**: application/json

```
 REQUEST PAYLOAD:
```
At API Gateway the request has to be passed as JSON wrapper. The sample payload is as below,

```
{ 
 "RequestEncryptedValue": "", 
 "TransactionId": "", 
 "JWTokenValue": "" 
}
```
The individual fields of the Standard JSON Request Payload are described below-

- **RequestEncryptedValue** : This will contain the encrypted value of original REST-JSON request sample.
- **TransactionId** : External partners need to set a transaction ID to uniquely identify every request, in order to retrieve it from an audit trail at a later date.
- **JWTokenValue** : This value can be obtained by invoking Bank's token generator service.

(For more details on request encryption Refer UjjivanSFB\_API\_Integration\_TechnicalProcess\_document)

## **Actual REST-JSON Input Parameter:**

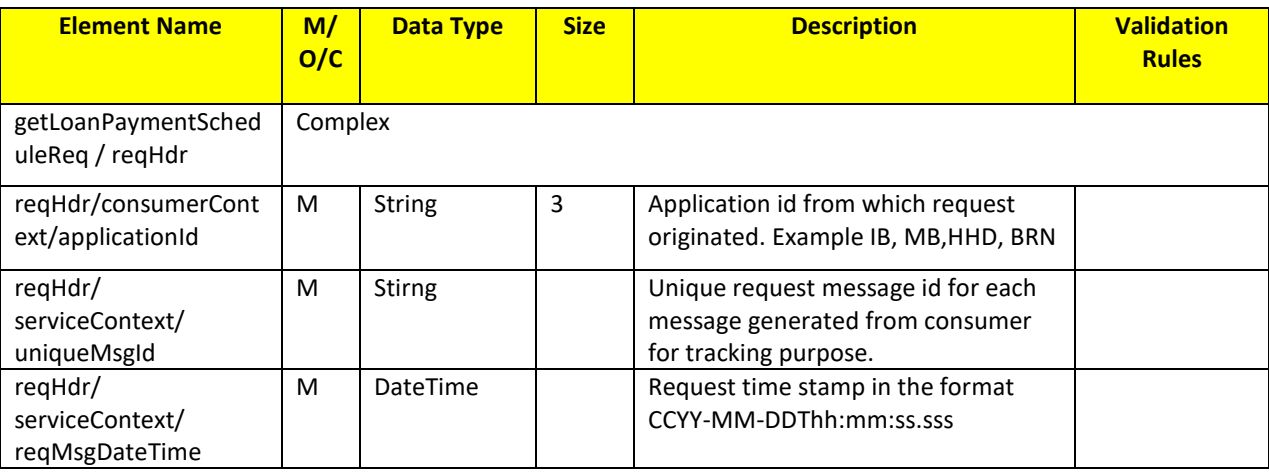

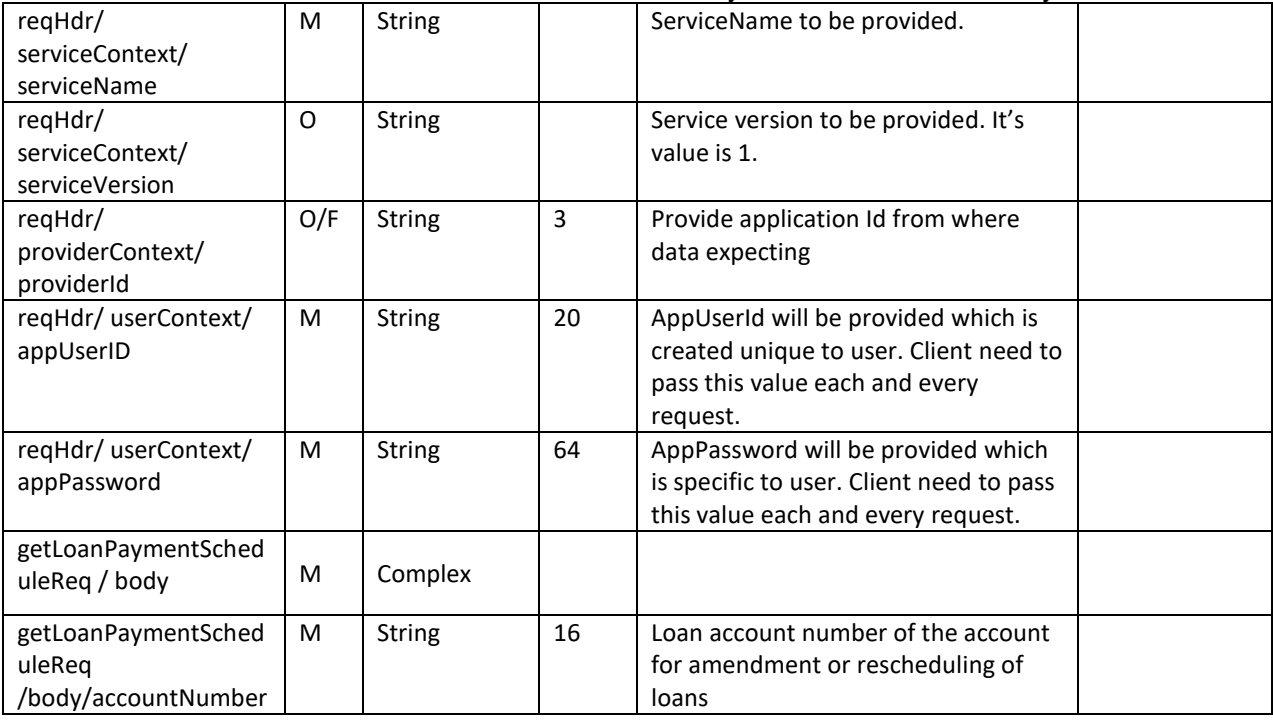

### **RESPONSE PAYLOAD STRUCTURE**

A standard JSON wrapper containing encrypted response will be obtained. The encrypted response is of AES/CBC/256 mode with Initiaization vector concatenated at the start of original JSON response.

The sample response structure is as below,

```
{
  "ResponseOfEncrytptedValue": "<encrytped value>",
  "TransactionId": "162193467244544"
}
```
Using the static key shared by Ujjivan Bank, decryption of the value in tag ResponseEncryptedValue should be performed with AES/CBC/256/IV TransactionId: This field will contain the transaction ID which was passed in request.

(For more details on response encryption Refer UjjivanSFB\_API\_Integration\_TechnicalProcess\_document)

#### **ACTUAL OUTPUT PARAMETERS:**

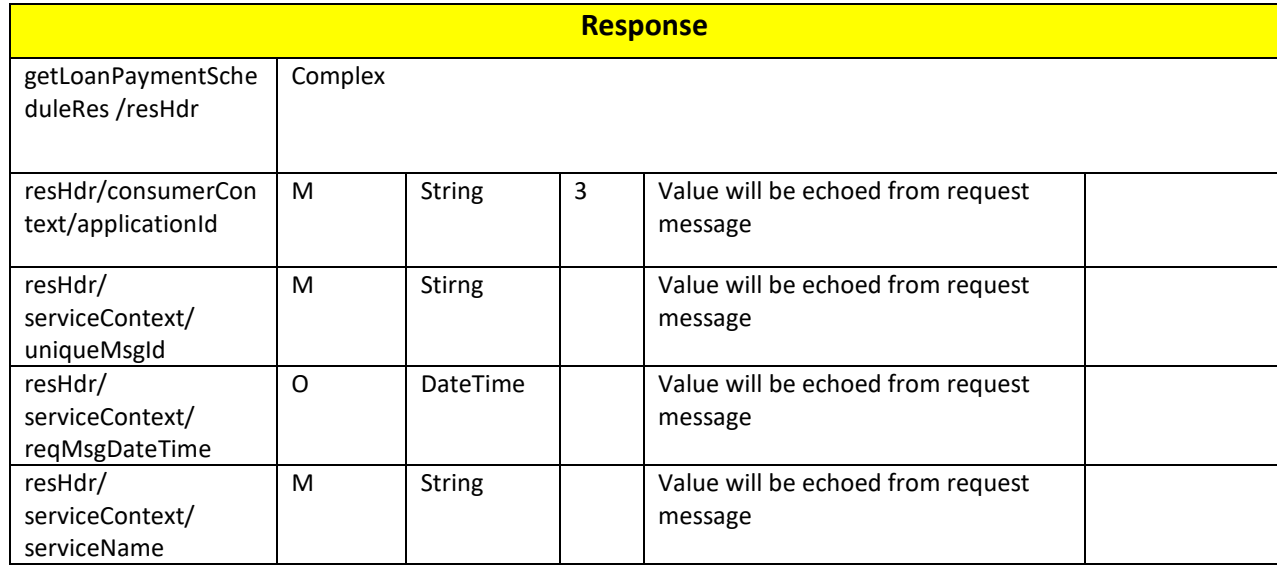

## API Gateway Document-GetLoanPaymentSchedule

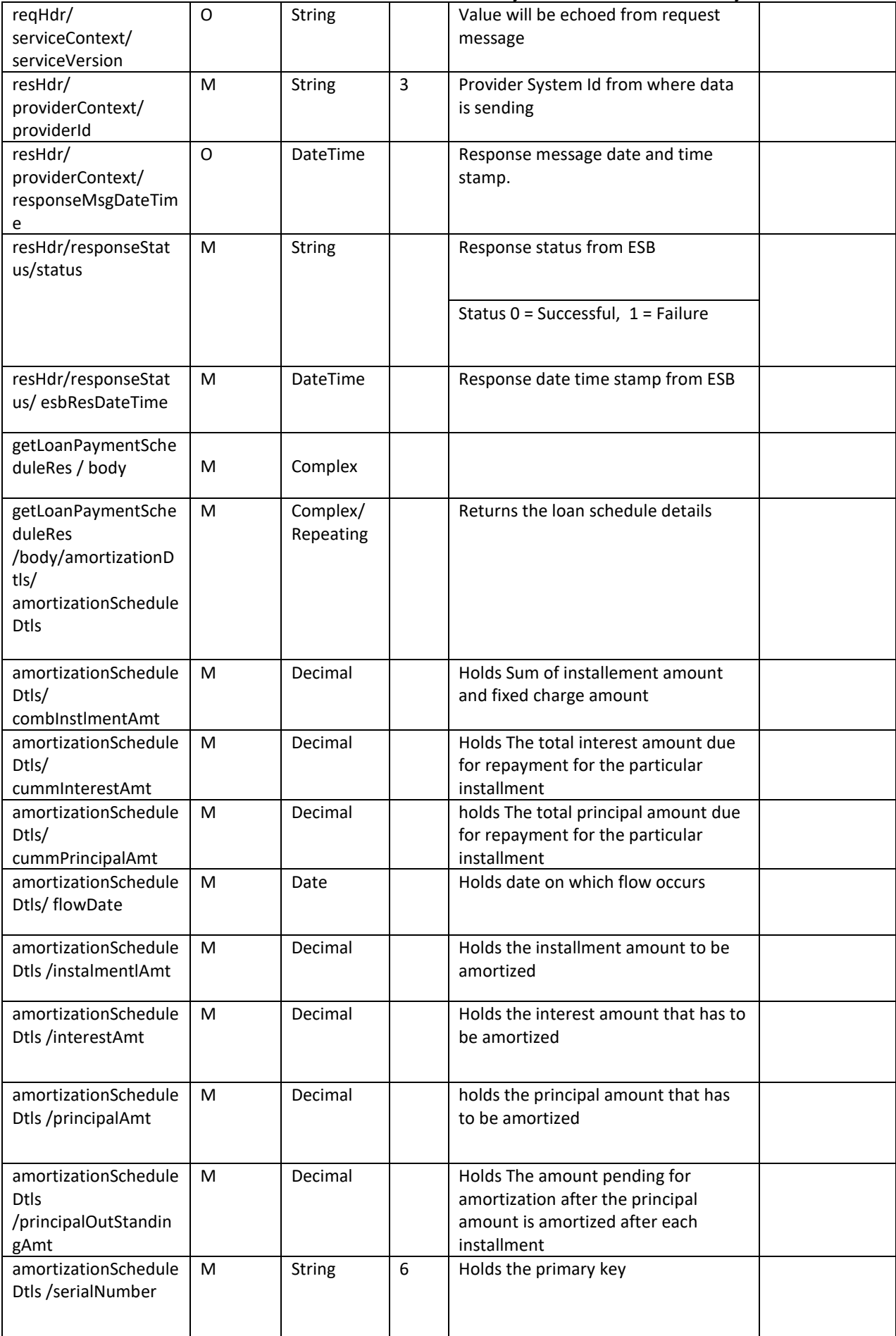

API Gateway Document-GetLoanPaymentSchedule

| getLoanPaymentSche<br>duleRes<br>/body/errorInfo                      | 0,<br>Repeatin<br>g | Complex       |             |                                                                    | Will be<br>populated in<br>case of any<br>business<br>exception from<br>back end |
|-----------------------------------------------------------------------|---------------------|---------------|-------------|--------------------------------------------------------------------|----------------------------------------------------------------------------------|
| getLoanPaymentSche<br>duleRes<br>/body/errorInfo/<br>errorSource      | $\Omega$            | String        |             | If Status = 1, value will be populated<br>with error system source | Will be<br>populated in<br>case of<br>exceptions<br>thrown by ESB                |
| getLoanPaymentSche<br>duleRes<br>/body/errorInfo/<br>errorCode        | $\mathsf{C}$        | <b>String</b> |             | If Status = 1, value will be populated<br>with error code          |                                                                                  |
| getLoanPaymentSche<br>duleRes<br>/body/errorInfo/<br>errorDescription | $\mathsf{C}$        | String        |             | If Status = 1, value will be populated<br>with error description   |                                                                                  |
| getLoanPaymentSche<br>duleRes<br>/body/errorInfo/<br>errorType        | O                   | String        | $\mathbf 1$ | If Status = 1, value will be populated<br>with error Type          |                                                                                  |
| resHdr/<br>additionalDetails/<br>details1                             | O/F                 | String        |             | <b>Future Use</b>                                                  |                                                                                  |
| resHdr/<br>additionalDetails/<br>details1                             | O/F                 | <b>String</b> |             | <b>Future Use</b>                                                  |                                                                                  |
| resHdr/<br>additionalDetails/<br>details1                             | O/F                 | String        |             | <b>Future Use</b>                                                  |                                                                                  |

## **Error Handling**

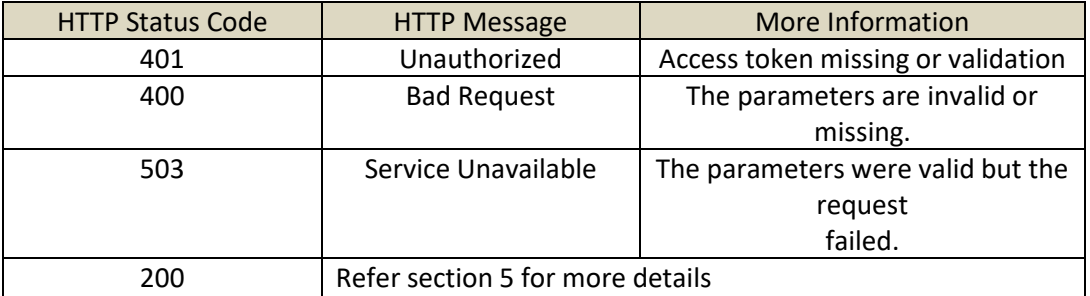

## <span id="page-6-0"></span>**6. SAMPLE PAYLOAD**

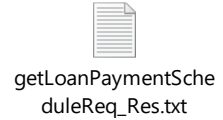